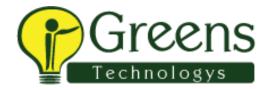

## Royal cyber inc guindy

- 1. Tell abt urself
- 2. Experience in selenium webdriver
- 3. About project and what framework u used
- 4.POM how will u use in project
- 5. What is meant Object repository
- 6. How will u initailize object in java
- 7. How will u use scroll down in selenium
- 8. Implicitl and explicit wait
- 9. If element is dynamically changing in web page how will u use xpath
- 10. Maven goals
- 11. How maven install will work
- 12. What is jenkins CI and how will u use in project
- 13. Testng test cases run
- 14. BDD framework?
- 15. How cucumber works in BDD
- 16. Runner class for cucumber
- 17. Unit testing
- 18. Maven Plugins used in jenkins and what is pom.xml
- 19. How will u measure hours for particular test cases capacity
- 20. Velocity
- 21. Static and class level variable

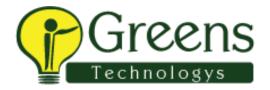

What are all the looping statements

When for and foreach s used

What s usability testing

What's defect leakage? Who will be responsible for that?

Different annotations in testing and it's order

## Wipro round 1:

Explain about your project

What is the integration tool is used in project

Browsers supported in selenium

Locators

Window handling

Explain about frame

About alerts

What all are the exceptions u faced in your prj

Codes for reading from Excel

Xpath finding syntax

How much you rate in java

Write a program to print in array without reapting the characters

Write in a program to remove space in sentence

Constructors

Singleton class

Static block

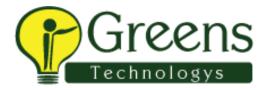

About raise defect in tool.what all are the states

Wipro round 2 technical

Explain override with pgm

Main difference between override and overload

Override in different class and overload in main class

Ternary operator in java

Test Ng

How to read data's from Excel

-->Data provider

Two radio button male and female .how to check one is selected and another one is not selected

About Apache point

List box syntax

Cucumber